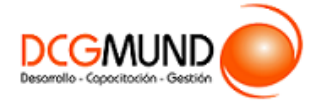

# **FICHA DE CURSO POWER BI: OBTENCIÓN DE DATOS Y ANÁLISIS EN EXCEL CON POWER QUERY**

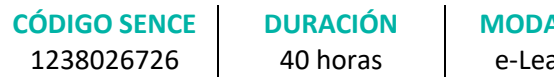

**MODALIDAD** arning

**VALOR POR PERSONA** \$160.000

## **DIRIGIDO A**

Profesionales de cualquier sector que quieran mejorar sus técnicas en el uso de las bases de datos, poniendo especial énfasis en personas que trabajen en el análisis de datos y creación de informes en su puesto de trabajo.

## **DESCRIPCIÓN**

Con este curso, el alumno llevará a cabo la generación de consultas y obtención de datos mediante Power Query, así como su posterior análisis en Excel.

# **COMPETENCIA A LOGRAR**

Al finalizar el curso, el participante será capaz de aplicar herramientas de Power Query para la obtención de datos y análisis en Excel, que faciliten la toma de decisiones de la empresa.

# **METODOLOGÍA**

El programa de capacitación tiene una **duración de 40 horas totales**, las cuales se dividen en **2 módulos**. Durante el desarrollo de este curso, el participante:

▪ Realizará un proceso de **autoaprendizaje** mediante la navegación de **presentaciones multimedia interactivas** con los contenidos de cada módulo, a través del acceso al aula virtual desde un computador, Tablet, o teléfono celular con conexión a internet.

Los contenidos se presentan a través de mapas conceptuales, presentaciones interactivas, vídeos explicativos, actividades de aprendizaje y test de autoevaluación. Los recursos descargables quedan en poder del participante.

- **Aplicará lo aprendido** al realizar **actividades de aprendizaje**, las cuales cuentan con retroalimentación automatizada.
- **Realizará una autoevaluación y refuerzo de su aprendizaje** mediante actividades de autoevaluación interactivas, así como el acceso al mapa conceptual de cada unidad, e información clave contenida en la versión PDF de cada unidad.
- **Profundizará en los temas que sean de su interés** mediante el acceso a **material complementario optativo**, que se dispondrá en el aula virtual en el menú "Recursos".

### **CONTENIDO**

#### **Módulo 1. Entorno de Trabajo de Power BI**

- 1. Fundamentos de Power BI.
	- 1.1. ¿Qué es Power BI?
	- 1.2. Elementos Power BI.
	- 1.3. Power BI en Excel.
	- 1.4. Power BI como aplicación independiente.

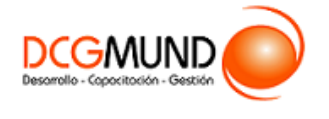

- 2. Power Query: Conexión de Datos.
	- 2.1. ¿Qué es Power Query?
	- 2.2. La interfaz de Power Query.
	- 2.3. Cómo se insertan datos desde una web.
	- 2.4. Cómo se insertan datos desde un archivo CSV.
	- 2.5. Cómo se insertan datos desde un archivo de Excel.
	- 2.6. Cómo se insertan datos desde una base de datos.

#### **Módulo 2. Análisis de Datos con Power Query**

- 1. Actualización y Estructuras de Datos.
	- 1.1. ¿Cargar o transformar datos?
	- 1.2. Operaciones iniciales en las transformaciones de datos.
	- 1.3. Cambiar pasos configurados.
	- 1.4. Cerrar y cargar o menú archivo.
	- 1.5. Configurar las actualizaciones.
- 2. Transformación y Tipología de Datos.
	- 2.1. Manipular filas y columnas.
	- 2.2. Eliminar o conservar.
	- 2.3. Ordenar y filtrar.
	- 2.4. Dividir columna.
	- 2.5. Cambiar columnas.
	- 2.6. Duplicar columna.
	- 2.7. Mover columna.
	- 2.8. Transformación y tipo de datos.
	- 2.9. Encabezado y tipo de datos.
	- 2.10. Reemplazar datos.
	- 2.11. Trabajar con columnas de texto y columnas del número.
	- 2.12. Agregar columna de texto o de número.
- 3. Combinar, Anexar consultas y Agregar Columnas.
	- 3.1. Trabajar consultas.
	- 3.2. Anexar consultas.
	- 3.3. Combinar consultas.
	- 3.4. Diferencias entre "cargar datos" y "cargar en..".
	- 3.5. Agregar nuevas columnas.
	- 3.6. Un vistazo a la cinta "Consultas".